### Mathematical Functions, Characters, and Strings

CSE 114: Introduction to Object-Oriented Programming

Paul Fodor

Stony Brook University

<http://www.cs.stonybrook.edu/~cse114>

## Contents

- Static methods
- The Math Class API
	- Trigonometric methods
	- Exponent methods
	- Rounding methods
	- min, max, abs, and random methods
	- The random Method
- **Characters**
- The String Type
	- Reading a String from the Console
	- Useful String functions
		- length, charAt, concat, substring, equals, compareTo, indexOf
	- Strings are immutable!
	- Comparing Strings
	- Interned Strings
	- Conversion between Strings and Numbers
	- Formatting the Output

### Static methods Remember the main method header?

**public static void main(String[] args)**

- What does **static mean?** 
	- associates the method with the class
		- (NOT objects instances of that class)
	- any method can call a **static method either:** 
		- directly from within same class OR
		- using the class name from outside class (if the method is visible, e.g., **public**)
- The Application Programming Interface (API) is the list of all public members of a class

## The Math Class API

- Class constants (always static):
	- $\bullet$  PT
	- $\bullet$  F
- Class static methods:
	- Trigonometric methods
	- Exponent methods
	- Rounding methods
	- min, max, abs, and random methods

**public class Test { public static void main(String[] args) { System.out.println( Math.PI ); System.out.println( Math.E ); }**

**Output:**

**}**

**3.141592653589793**

**2.718281828459045**

## Trigonometric Methods

- **sin(double a)**
- **cos(double a)**
- **tan(double a)**
- **acos(double a)**
- **asin(double a)**
- **atan(double a)**

Radians

### • **Examples:**

**Math.sin(0) returns 0.0 Math.sin(Math.PI / 6) returns ~0.5 Math.sin(Math.PI / 2) returns 1.0 Math.cos(0) returns 1.0 Math.cos(Math.PI / 6) returns ~0.866 Math.cos(Math.PI / 2) returns ~0** 

(c) Pearson Education, Inc. & Paul Fodor (CS Stony Brook)

**public class Test {**

**public static void main(String[] args) { System.out.println( Math.sin(0) ); System.out.println( Math.sin(Math.PI / 6) ); System.out.println( Math.sin(Math.PI / 2) ); System.out.println( Math.cos(0) ); System.out.println( Math.cos(Math.PI / 6) ); System.out.println( Math.cos(Math.PI / 2) ); }**

0.0 0.49999999999999994 1.0 1.0 0.8660254037844387 6.123233995736766E-17

(c) Pearson Education, Inc. & Paul Fodor (CS Stony Brook)

**}**

## Exponent Methods

**exp(double a)**

Returns e raised to the power of a.

- **log(double a)** Returns the natural logarithm of a.
- **log10(double a)** Returns the 10-based logarithm of a.
- **pow(double a, double b)** Returns a raised to the power of b.
- **sqrt(double a)**

Returns the square root of a.

• **Examples: Math.exp(1)** returns 2.71 **Math.log(2.71)** returns 1.0 **Math.pow(2, 3)** returns 8.0 **Math.pow(3, 2)** returns 9.0 **Math.pow(3.5, 2.5)** returns 22.91765 **Math.sqrt(4)** returns 2.0 **Math.sqrt(10.5)** returns 3.24

#### **public class Test {**

**public static void main(String[] args) { System.out.println( Math.exp(1) ); System.out.println( Math.log(2.71) ); System.out.println( Math.pow(2, 3) ); System.out.println( Math.pow(3, 2) ); System.out.println( Math.sqrt(4) ); System.out.println( Math.sqrt(10.5) ); }**

2.718281828459045 0.9969486348916096 8.0 9.0 2.0 3.24037034920393

(c) Pearson Education, Inc. & Paul Fodor (CS Stony Brook)

**}**

## Rounding Methods

#### **double ceil(double x)**

x rounded up to its nearest integer. This integer is returned as a double value.

#### **double floor(double x)**

x is rounded down to its nearest integer. This integer is returned as a double value.

#### **double rint(double x)**

x is rounded to its nearest integer. If x is equally close to two integers, the even one is returned as a double.

#### **int round(float x)**

Return (int)Math.floor $(x+0.5)$ .

#### **long round(double x)**

Return (long)Math.floor( $x+0.5$ ).

### Rounding Methods Examples

**Math.ceil(2.1)** returns 3.0 **Math.ceil(2.0)** returns 2.0 **Math.ceil(-2.0)** returns –2.0 **Math.ceil(-2.1)** returns -2.0 **Math.floor(2.1)** returns 2.0 **Math.floor(2.0)** returns 2.0 **Math.floor(-2.0)** returns –2.0 **Math.floor(-2.1)** returns -3.0 **Math.round(2.6f)** returns 3 **Math.round(2.0)** returns 2 (long) **Math.round(-2.0f)** returns -2 Math.round(-2.6) returns -3 (long)

#### **public class Test {**

**public static void main(String[] args) { System.out.println( Math.ceil(2.1) );//3.0 System.out.println( Math.ceil(2.0) );//2.0 System.out.println( Math.ceil(-2.0) );//-2.0 System.out.println( Math.ceil(-2.1) );//-2.0 System.out.println( Math.floor(2.1) );//2.0 System.out.println( Math.floor(2.0) );//2.0 System.out.println( Math.round(2.6f) );//3 System.out.println( Math.round(2.0) );//2 System.out.println( Math.round(-2.0f) );//-2 System.out.println( Math.round(-2.6) );//-3**

**}**

**}**

### **min**, **max**, and **abs**

#### **max(a, b)**and **min(a, b)**

Returns the maximum or minimum of two parameters.

#### **abs(a)**

Returns the absolute value of the parameter.

#### **random()**

Returns a random double value in the range [0.0, 1.0).

• **Examples: Math.max(2, 3)** returns 3 **Math.max(2.5, 3)** returns 3.0 **Math.min(2.5,3.6)** returns 2.5 **Math.abs(-2)** returns 2 **Math.abs(-2.1)** returns 2.1

**public class Test {**

**public static void main(String[] args) { System.out.println( Math.max(2, 3) ); System.out.println( Math.max(2.5, 3) ); System.out.println( Math.min(2.5, 3.6) ); System.out.println( Math.min(2, 3) ); System.out.println( Math.abs(-2) ); System.out.println( Math.abs(-2.1) ); }**

**3 3.0 2.5 2 2 2.1**

**}**

### The **random** Method

Generates a random **double** value greater than or equal to 0.0 and less than 1.0 (**0 <= Math.random() < 1.0**)

Examples:

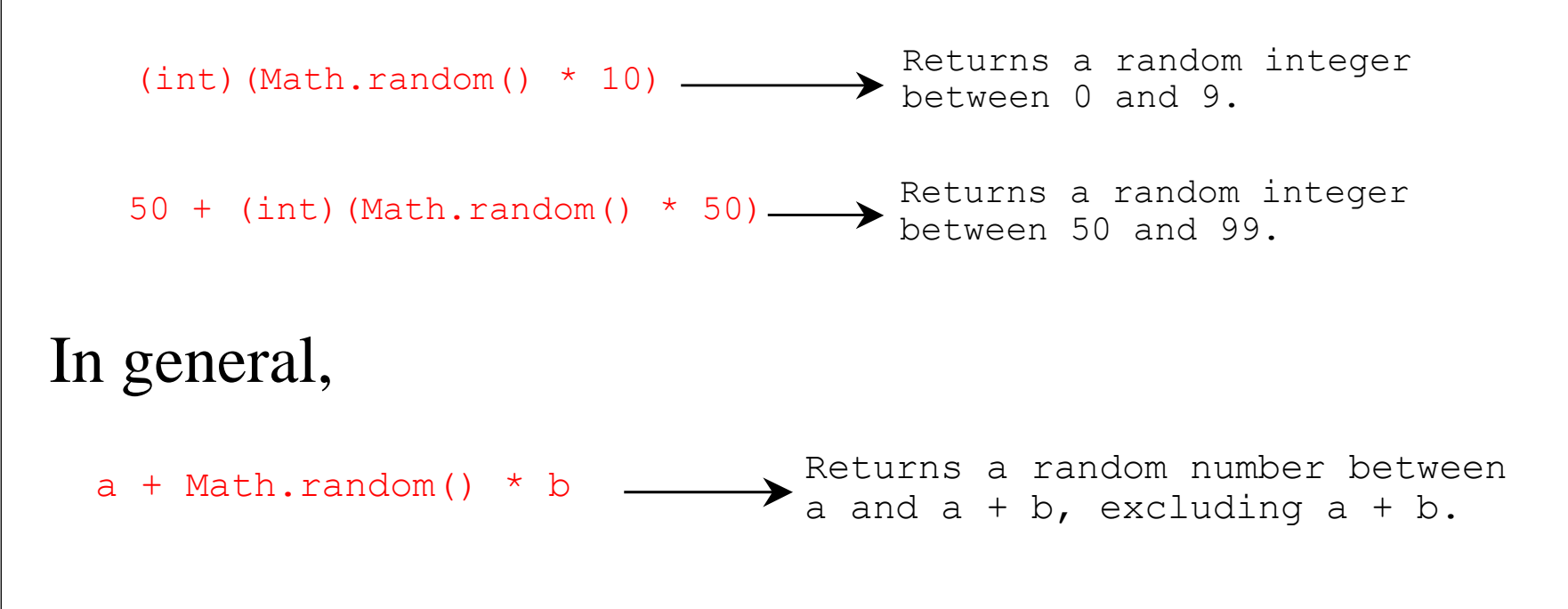

(c) Pearson Education, Inc. & Paul Fodor (CS Stony Brook) **public class Test { public static void main(String[] args) { System.out.println( Math.random() \* 10 );//[0,10) System.out.println( (int)(Math.random() \* 10) ); // {0,1,2,3,4,5,6,7,8,9} System.out.println( 50 + (int)(Math.random() \* 50) ); // {50, 51, …, 99} int a = 50, b = 50; System.out.println( a + (int)(Math.random() \* b) ); // {a, a+1, …, a+b-1} // {50, 51, …, 99} } }** 2.5056436465195766 7 58 69 16

### Generating Random Characters

**(char)((int)'a' + Math.random() \* ((int)'z' - (int)'a' + 1))**

- However, all numeric operators can be applied to the char operands
- The char operand is also cast into a higher number type if the other operand is a number
- So, the preceding expression can be simplified as follows:

**(char)('a' + Math.random() \* ('z' - 'a' + 1))**

```
public class Test {
  public static void main(String[] args) {
    System.out.println( (char)((int)'a' + 
      Math.random() * ((int)'z' - (int)'a' + 1)) );
    System.out.println( (char)('a' + 
      Math.random() * ('z' - 'a' + 1)) );
  }
}
    d
    v
```
## ASCII Code for Commonly Used Characters

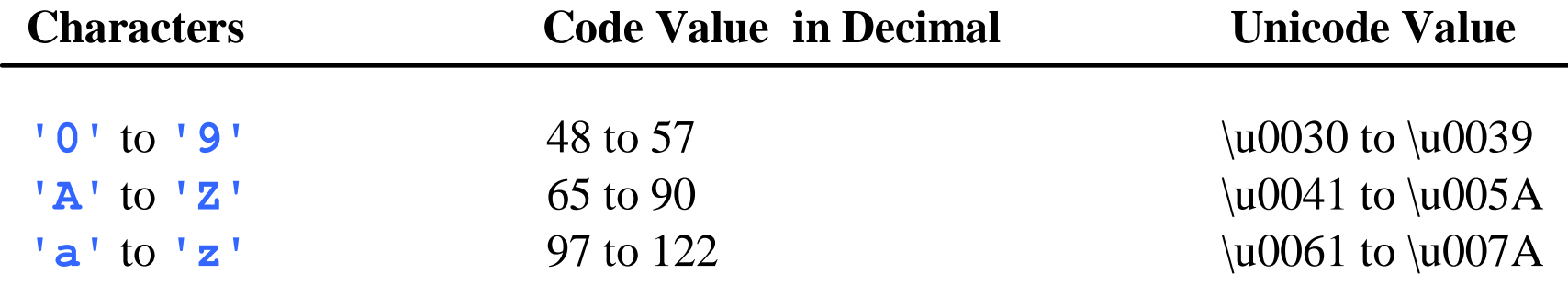

There is no need to remember them since we can do all mathematical operations with characters:

**(char)('a' + Math.random() \* ('z' - 'a' + 1))**

**'0' <= c && c <= '9'**

### Comparing and Testing Characters

- **if ('A' <= ch && ch <= 'Z') System.out.println(ch + " is an uppercase letter");**
- **if ('a' <= ch && ch <= 'z') System.out.println(ch + " is a lowercase letter");**
- **if ('0' <= ch && ch <= '9')** 
	- **System.out.println(ch + " is a numeric character");**

### Methods in the Character Class

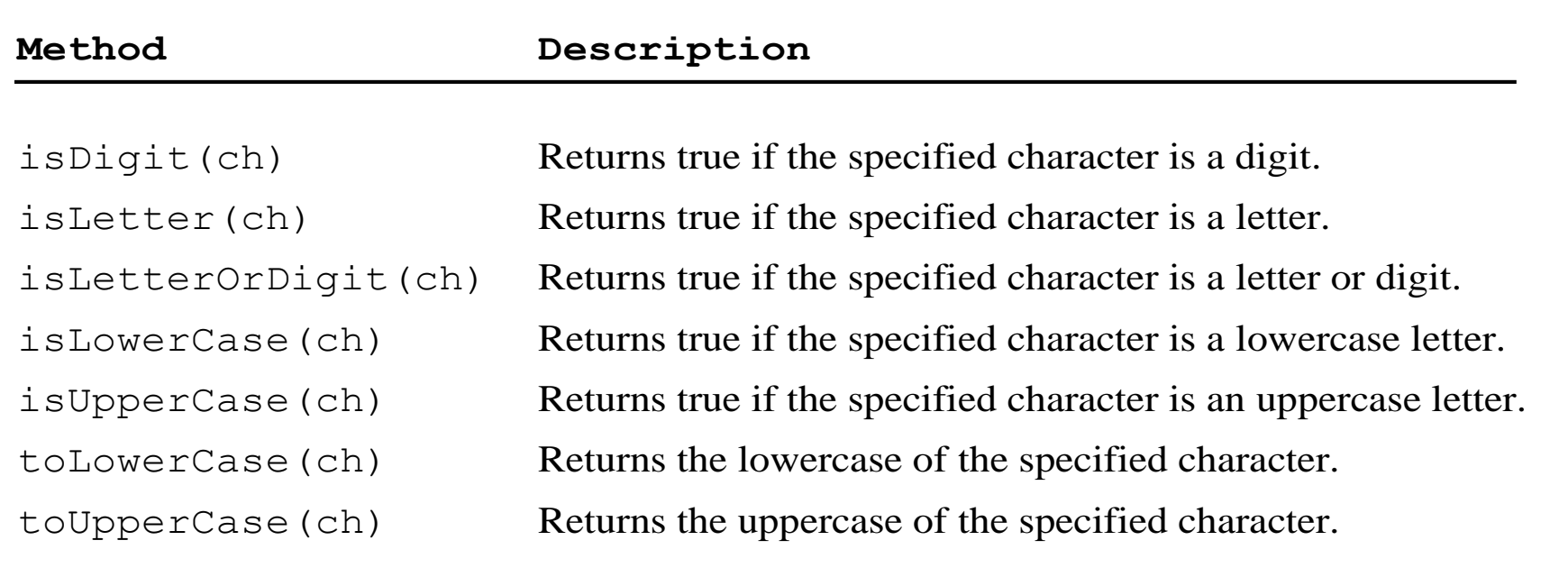

### Comparing and Testing Characters

- **if (Character.isUpperCase(ch)) System.out.println(ch + " is an uppercase letter");**
- **if (Character.isLowerCase(ch)) System.out.println(ch + " is a lowercase letter");**
- **if (Character.isDigit(ch)) System.out.println(ch + " is a numeric character");**

(c) Pearson Education, Inc. & Paul Fodor (CS Stony Brook)

## The String Type

The **char** type only represents one character:

#### **char ch = 'a';**

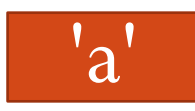

• To represent a string of characters, use the data type called String. String is a predefined class in the Java library just like the System class <http://java.sun.com/javase/8/docs/api/java/lang/String.html>

The String type is NOT a primitive type.

(c) Pearson Education, Inc.

- The String type is a *reference type*.
	- A String variable is a *reference variable*, an *address* (also called *pointer*) which points to an object storing the value or actual text

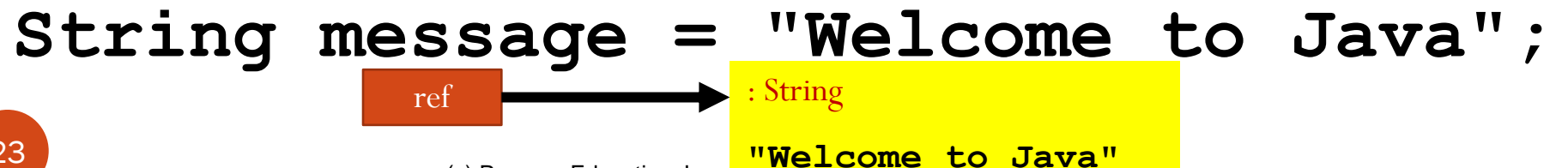

### Reading a String from the Console

**Scanner input = new Scanner(System.in); System.out.print("Enter three words separated by spaces:");**

### **// one two three**

**String s1 = input.next(); // "one"**

**String s2 = input.next(); // "two"**

**String s3 = input.next(); // "three"**

**System.out.println("s1 is " + s1);**

**System.out.println("s2 is " + s2);**

**System.out.println("s3 is " + s3);**

### Reading a String from the Console

**Scanner input = new Scanner(System.in); System.out.print("Enter a line:");**

### **// one two three**

**String s = input.nextLine(); // "one two three" System.out.println("s is " + s); // s is one two three**

### Reading a single Character from the Console

**Scanner input = new Scanner(System.in); System.out.print("Enter a character: ");**

**String s = input.nextLine(); char ch = s.charAt(0);**

**System.out.print("The character entered is "+ch);**

## Useful String functions

 **length, charAt, concat, substring, equals, equalsIgnoreCase, compareTo, compareToIgnoreCase, startsWith, endsWith, indexOf, lastIndexOf.**

## Finding a String Length

 Finding string length using the **length()** method: **String message = "Welcome to Java"; System.out.print( message.length()); //** prints 15

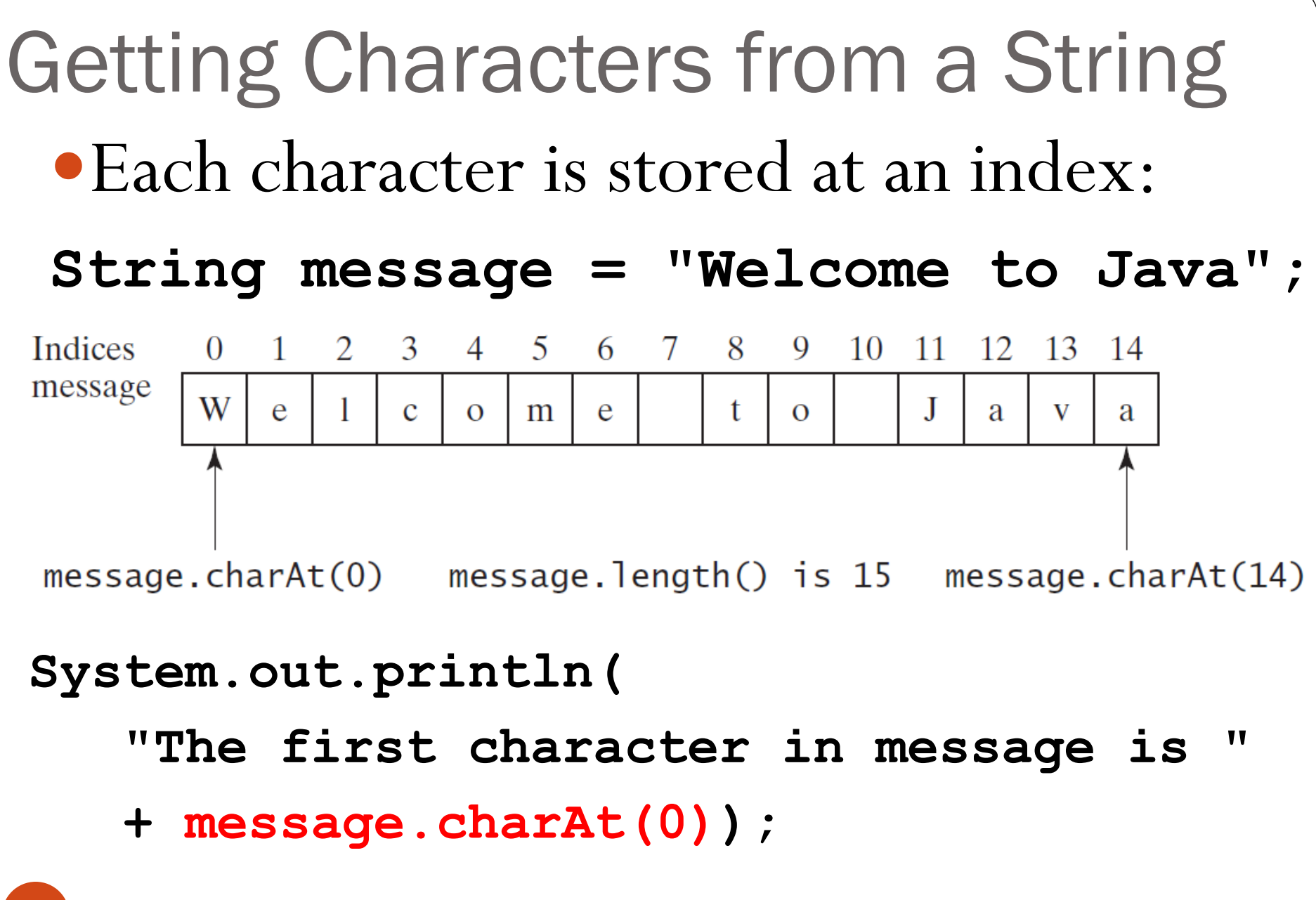

(c) Pearson Education, Inc. & Paul Fodor (CS Stony Brook)

String Concatenation  $\bullet$ "+" is used for making a new string by concatenating strings: **// Three strings are concatenated String message = "Welcome " + "to " + "Java"; // String Chapter is concatenated with number 2 String s = "Chapter" + 2; // s becomes Chapter2 // String Supplement is concatenated with character B String s1 = "Supplement" + 'B'; // s1 becomes SupplementB String s2 = 1 + 2 + "ABC"; // s2 become "3ABC" String s2 = "" + 1 + 2 + "ABC"; // s2 become "12ABC"**

## Obtaining Substrings

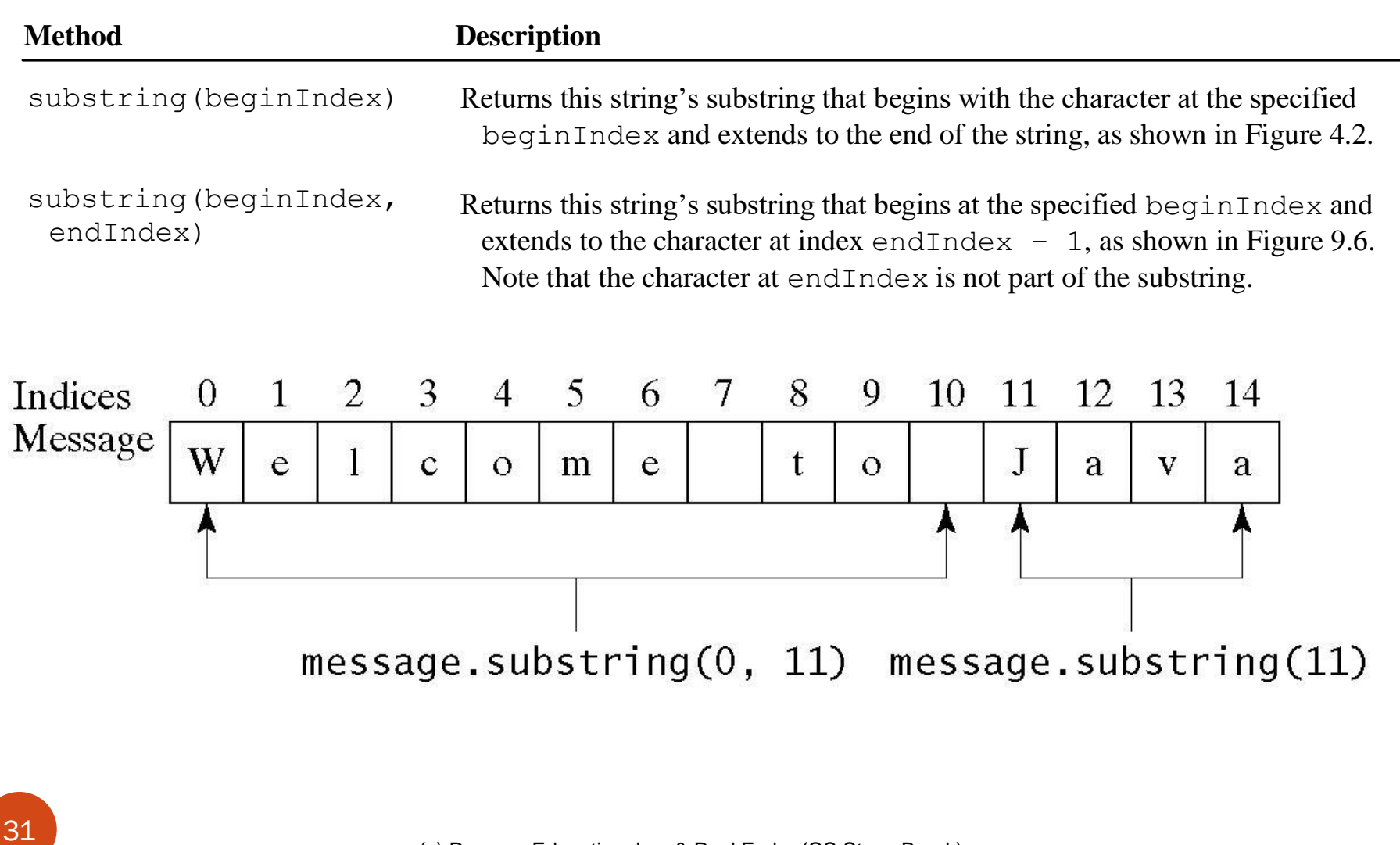

## Strings are immutable!

- There are no methods to change them once they have been created
	- any new assignment will assign a new String reference to the old variable **String word = "Steven";**
	- **word = word.substring(0, 5);** 
		- the variable word is now a reference to a new String that contains "Steve"

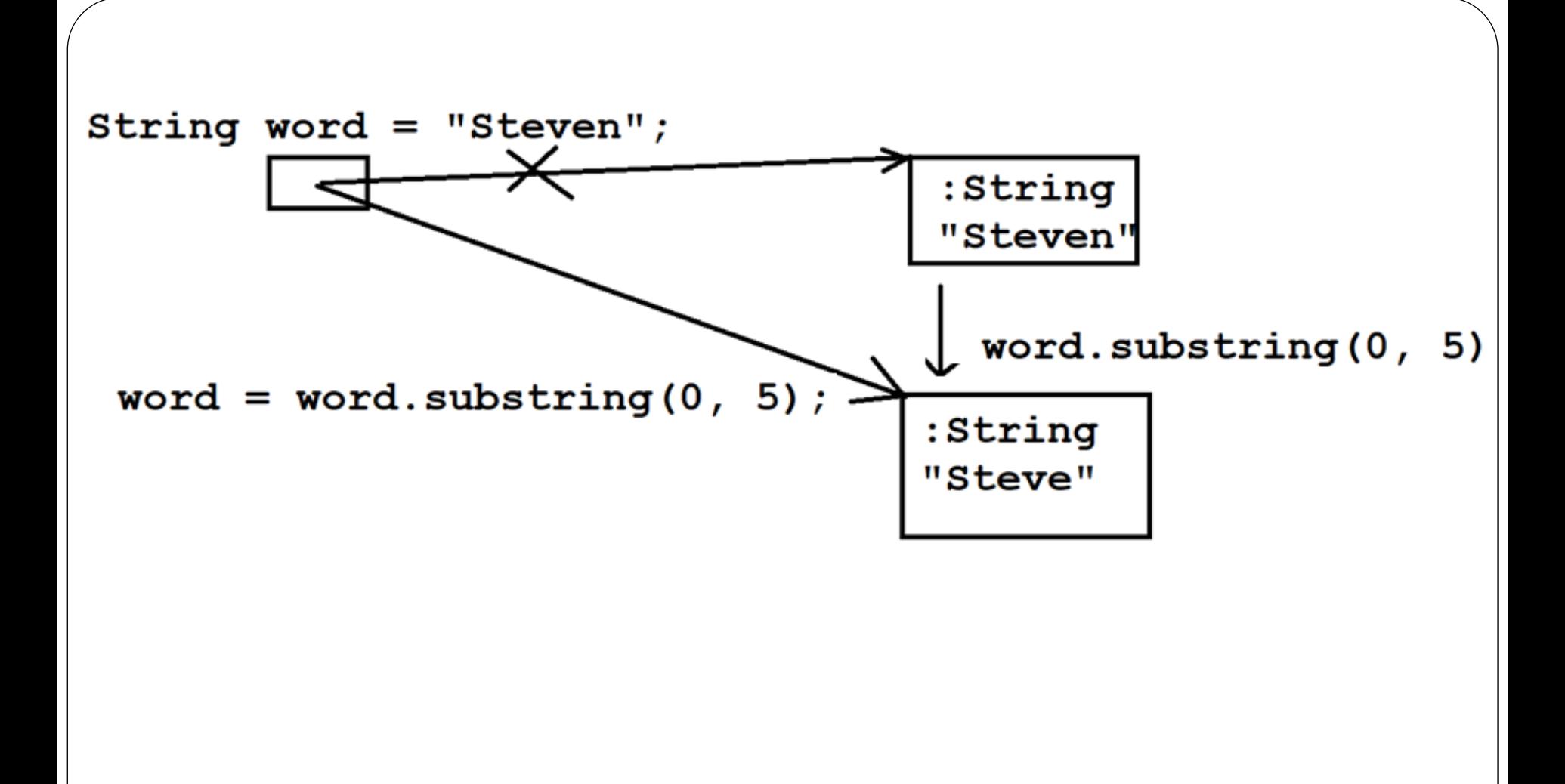

(c) Pearson Education, Inc. & Paul Fodor (CS Stony Brook)

Comparing Strings  $\bullet$  Don't use  $'=='$  to compare Strings **•** it compares their memory addresses and not actual strings (character sequences) Instead use the **equals** method supplied by the String class: **s.equals(t)**

- **returns true if s and t have same letters and sequence**
- **false otherwise**

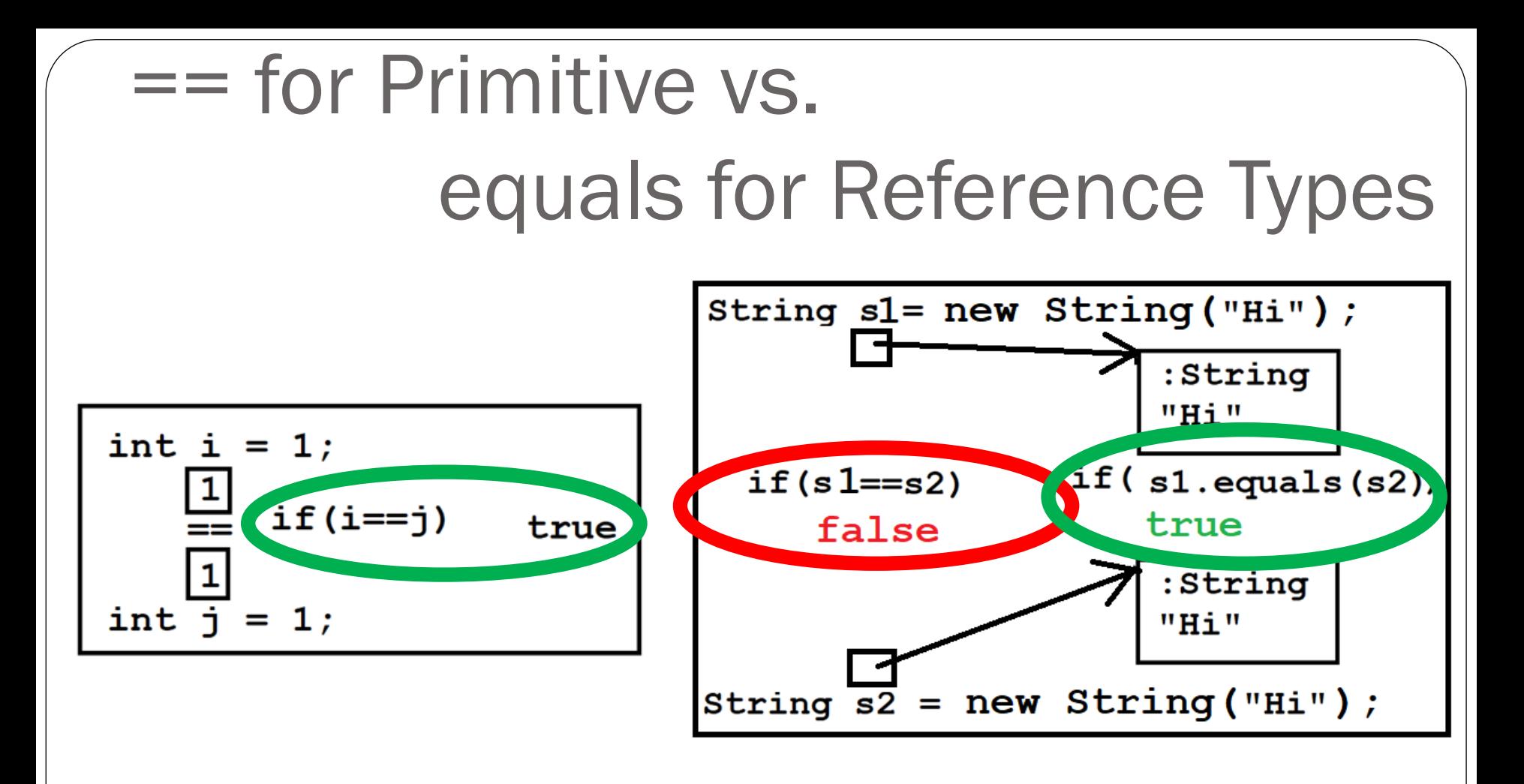

## Comparing Strings

**String word1 = new String("Hello");**

**String word2 = new String("Hello");**

**if (word1 == word2){**

**System.out.println(true);** 

**} else {**

**}**

**System.out.println(false);** 

### **false**

### Two different references/addresses

## Comparing Strings

- **String word1 = new String("Hello");**
- **String word2 = new String("Hello");**
- **if (word1.equals(word2)){**

**System.out.println(true);** 

**} else {**

**}**

**System.out.println(false);** 

### **true**

### **compares the contents: "Hello" with "Hello"**

(c) Pearson Education, Inc. & Paul Fodor (CS Stony Brook)

## Interned Strings

**String interning** is a method of storing only one copy of each distinct string value, i.e., the distinct values are stored in a pool of unique strings - All compile-time constant strings in Java are automatically interned using this method. word1

**String word1 = "Hello";**

**String word2 = "Hello";**

**if (word1 == word2){**

**System.out.println(true);** 

**} else {**

**System.out.println(false);** 

#### **} true**

- Interned Strings: only one instance of "Hello" is stored
	- so word1 and word2 will have the same address

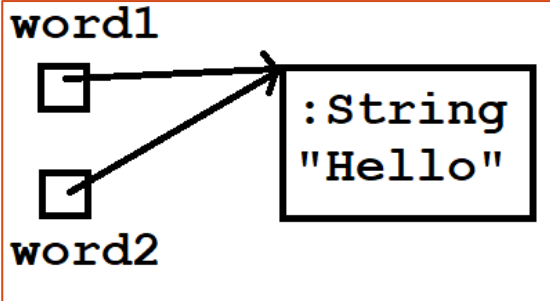

Interned Strings - **equals** still works as it is supposed to work: **String word1 = "Hello"; String word2 = "Hello"; if (word1.equals(word2)){ System.out.println(true); } else { System.out.println(false); } Also true** So, we always use equals.

(c) Pearson Education, Inc. & Paul Fodor (CS Stony Brook)

## Interned Strings

- **String word1 = new String("Hello");**
- **String word2 = "Hello";**
- **if (word1.equals(word2)){**
	- **System.out.println(true);**
- **} else {**
	- **System.out.println(false);**

#### **true**

**}**

### Interned Strings

- **String word1 = "Hello";**
- **String word2 = new String("Hello");**
- **if (word1.equals(word2)){**
	- **System.out.println(true);**
- **} else {**
	- **System.out.println(false);**

#### **true**

**}**

# Comparing Strings

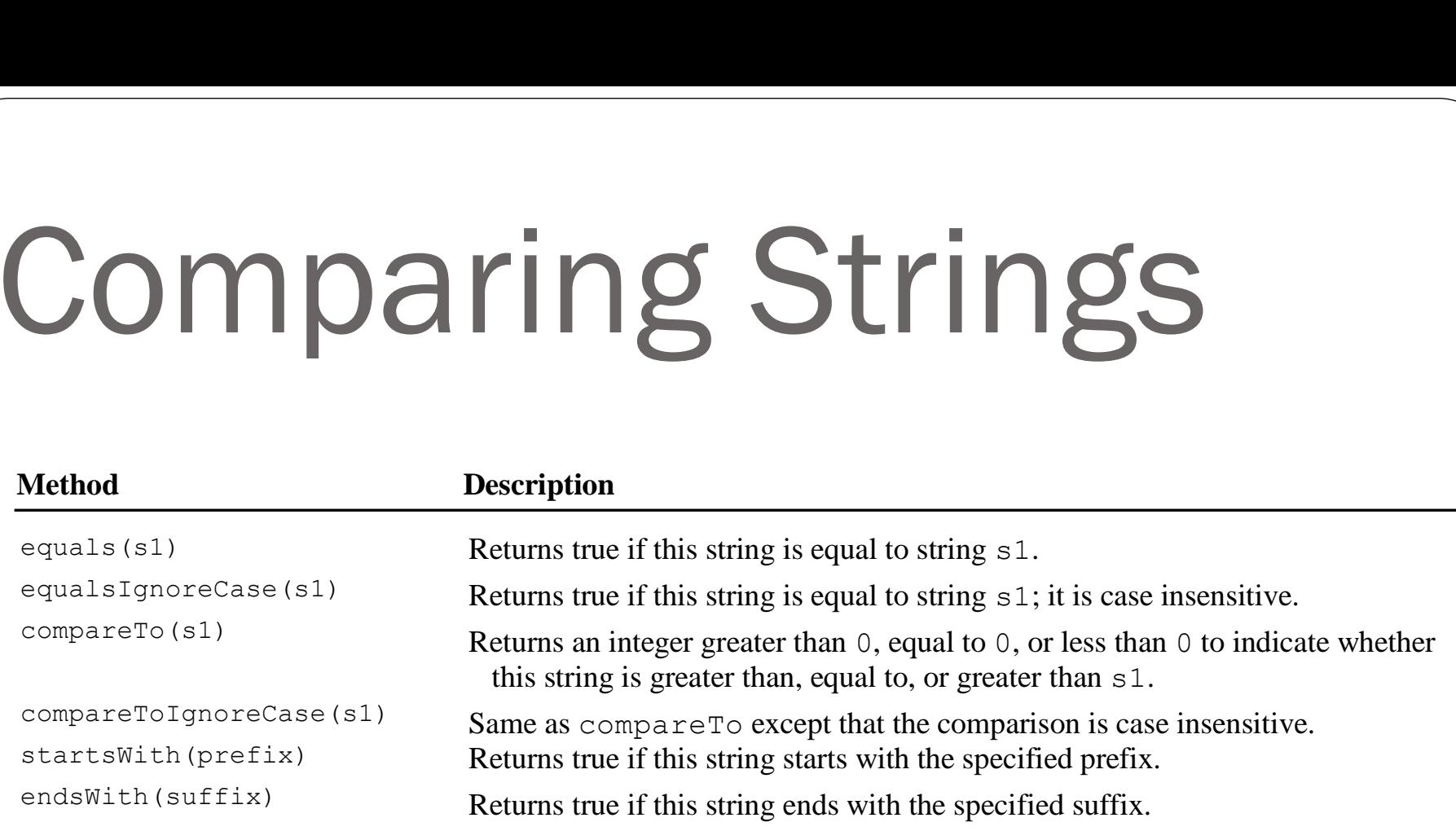

## Finding a Character or a Substring in a String

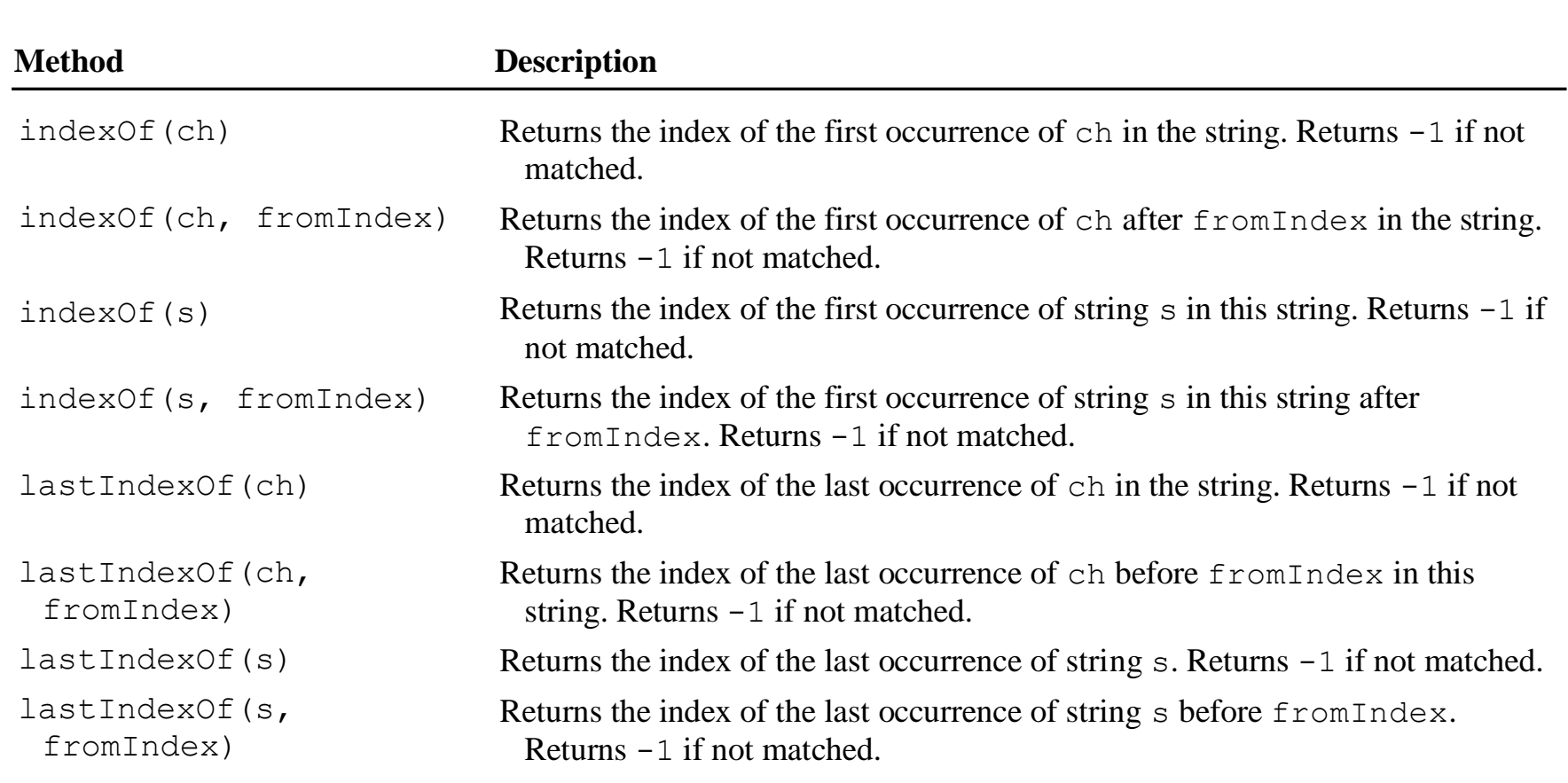

#### Finding a Character or a Substring in a String  $\mathbf{1}$ Indices 0  $2 \quad 3$ 4 5 6 8 Message  $\mathbf{i}$ J K m  $\Omega$  $\mathbf n$ e S  $k$  is  $3$ s.substring s.substring  $(k + 1)$  is Jones  $(0, k)$  is  $Kim$ **int k = s.indexOf(' '); //3 String firstName = s.substring(0, k); String lastName = s.substring(k + 1);** 44

Conversion between Strings and Numbers **String intString = "15"; String doubleString = "56.77653"; int intValue = Integer.parseInt(intString); double doubleValue = Double.parseDouble(doubleString); String s1 = "" + intValue; String s2 = "" + doubleValue;**

(c) Pearson Education, Inc. & Paul Fodor (CS Stony Brook)

### Formatting the Output The printf statement:

**System.out.printf(format, items);**

format is a string that may consist of substrings and format **specifiers:**

• A format specifier begins with a percent sign (%) and specifies how an item should be displayed: a numeric value, character, boolean value, or a string

## Frequently-Used Specifiers

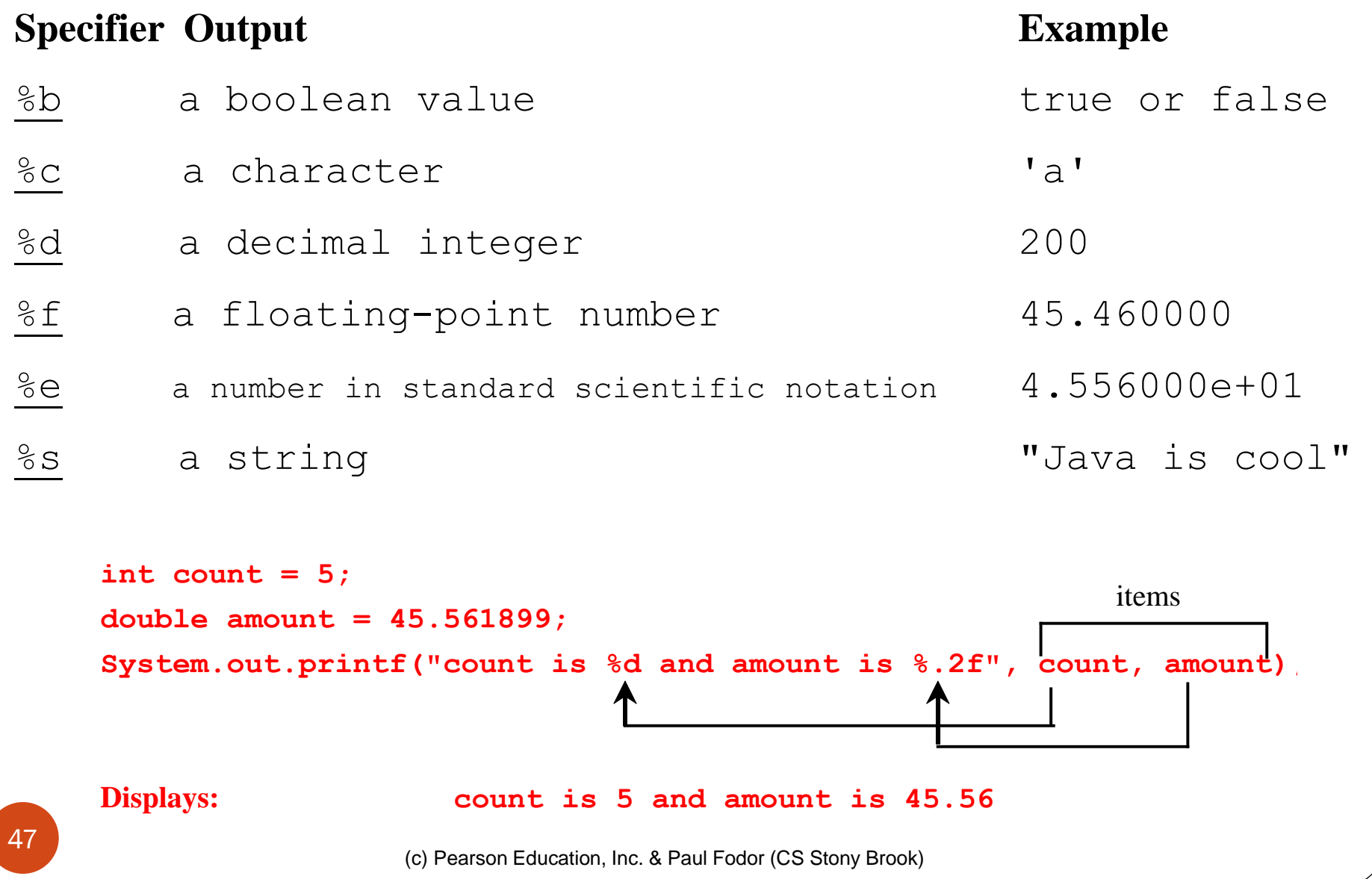